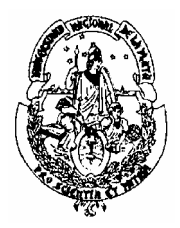

 **UNIVERSIDAD NACIONAL DE LA PLATA FACULTAD DE INFORMÁTICA**

## **LABORATORIO DE SOFTWARE** Carrera: *Licenciatura en Informátic***a**

 Año: *4°*  **Año 2002** Duración: *Semestral* Profesor: *Lic. Claudia Queiruga*

- 1. El fenómeno Java
	- 1.1. La plataforma Java
		- 1.1.1.La Máquina Virtual
			- 1.1.2.La Interfaz de Programación (API)
	- 1.2. El Lenguaje Java
		- 1.2.1.Simple y familiar
		- 1.2.2.Orientado a Objetos
		- 1.2.3.Distribuido
		- 1.2.4.Robusto
		- 1.2.5.Seguro
		- 1.2.6.Arquitectura Neutral
		- 1.2.7.Multithread
		- 1.2.8.Alta performance
		- 1.2.9.Interpretado y dinámico
	- 1.3. El entorno de programación JAVA
		- 1.3.1.Clases y Objetos
		- 1.3.2.Herencia
		- 1.3.3.Interfaces
		- 1.3.4.Interfaces y Clases Internas
		- 1.3.5.Paquetes
	- 1.4. JFC (Java Foundation Classes)
		- 1.4.1.AWT (Abstract Windows Toolkit)
			- 1.4.1.1. La clase component
				- 1.4.1.1.1. Componentes de interfaz de usuario estándares: Panel, Button, TextArea, ScrollPane, Chaice, Label, ScrollBar, CheckBox, List, TextField, Canvas
			- 1.4.1.2. Componentes Heavyweigth
			- 1.4.1.3. Componentes Ligthweigth
			- 1.4.1.4. Sistema de pintado en AWT
			- 1.4.1.5. Clase Container
			- 1.4.1.6. Interfaz Layout Manager y Layout Manager2
				- 1.4.1.6.1. BorderLayout
				- 1.4.1.6.2. CardLayout
				- 1.4.1.6.3. FlowLayout
				- 1.4.1.6.4. GridBagLayout
				- 1.4.1.6.5. GridLayout
		- 1.4.2.La clase Graphics

## 1.4.3.Componentes de interfaz de usuario Swing

- 1.4.3.1. Arquitectura de las componentes Swing
- 1.4.3.2. Applets Swing. La clase JApplet
- 1.4.3.3. La clase JComponent

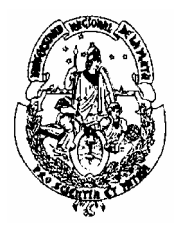

## **UNIVERSIDAD NACIONAL DE LA PLATA FACULTAD DE INFORMÁTICA**

- 1.4.3.3.1. Bordes
- 1.4.3.3.2. Soporte de accesibilidad
- 1.4.3.3.3. Doble "Bufering"
- 1.4.3.3.4. Autoscrolling
- 1.4.3.3.5. Tooltips
- 1.4.3.3.6. Manejo de abreviaturas
- 1.4.3.4. Sistema de pintado en Swing
- 1.4.4.Java 2D
- 1.4.5.Accesibilidad
- 1.5. Manejo de eventos
	- 1.5.1.Clases de eventos de la interfaz de usuario
	- 1.5.2.Interfaces "Listeners"
	- 1.5.3.Clases "Adapters"
- 1.6. Contrucción de Applets
	- 1.6.1.La clase Applet
	- 1.6.2.Ciclo de vida de un Applet
	- 1.6.3.Hitos en un Applet: Métdos init(), start(), stop() y destroy()
- 1.7. Manejo de errores y excepcions
- 1.7.1.Tipos de excepciones
	- 1.7.2.Manejador de excepciones
		- 1.7.2.1. Sentencia try{}
		- 1.7.2.2. Sentencia catch{}
		- 1.7.2.3. Bloque finally $\{\}\$
	- 1.7.3.Sentencia **throws**
	- 1.7.4.Sentencia **throw**
	- 1.7.5.Creación de excepciones del usuario
- 1.8. Programación concurrente: Threads
	- 1.8.1.La clase Thread
		- 1.8.1.1. El método run()
		- 1.8.1.2. Ciclo de vida de un thread
		- 1.8.1.3. Manejo de prioridades
		- 1.8.1.4. Sincronización de threads
		- 1.8.1.5. Bloqueo de objetos. Modificador Synchronized
		- 1.8.1.6. Coordinar actividades. Método wait(), notify() y notifyAll()
- 1.9. Entrada y Salida en Java.
	- 1.9.1.El paquete java.io

Bibliografía

- **The Java Tutorial Second Edition: Object-Oriented Programming for the Internet** (Java Series). Mary Campione, Kathy Walrath. Addison-Wesley Pub Co; ISBN: 0201310074.
- **Graphic Java 2, Volume 2, Swing**. David M. Geary. Prentice Hall; ISBN: 0130796670
- **Graphic Java 2, Mastering the JFC: AWT, Volume 1**. David M. Geary. Prentice Hall; ISBN: 0130796662